## **Übungsaufgabe 18:**

Erstellen Sie in Lexware Warenwirtschaft eine Inventur:

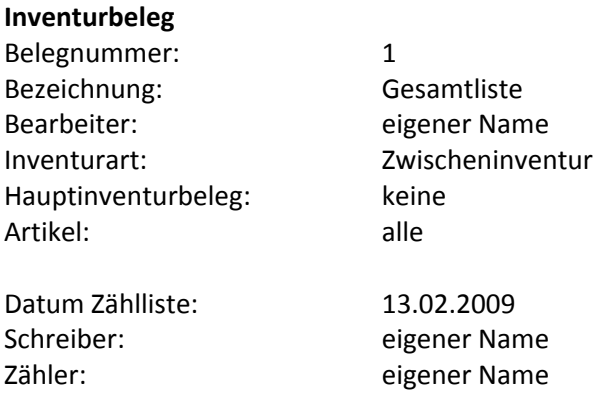

Geben Sie folgende Warenbestände ein:

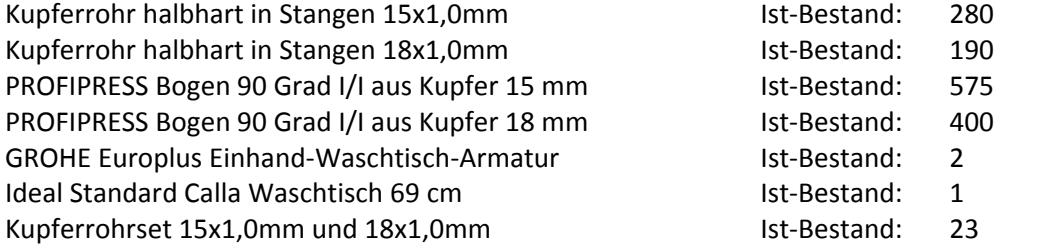